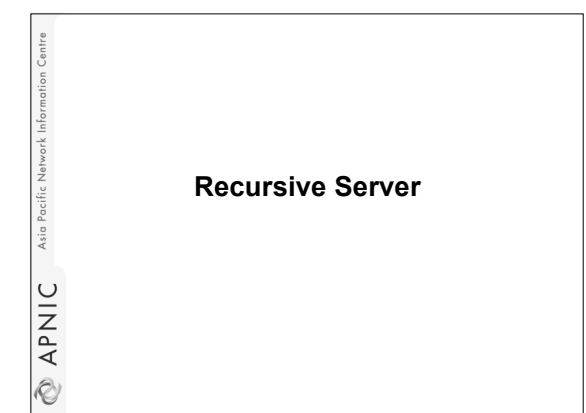

## **Overview**

Jetwork Info

Asia Pacific

**NAPNIC** 

- Recursive Service
- Root server list
- localhost
- 0.0.127.in-addr.arpa
- named.conf

# **Recursive Server**

- Used to lookup data by applications
- Needs to know how to reach top of DNS
- Also should stop some queries
- localhost, 127.0.0.1
- Files
	- named.conf
	- root.hints
	- localhost zone
- 0.0.127.in-addr.arpa zone • We'll do named.conf last
- **EXPNIC**

Asia I

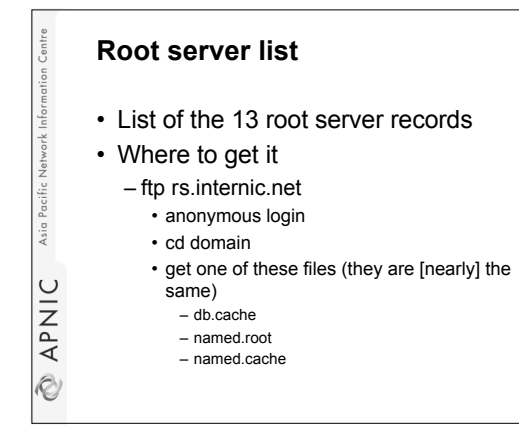

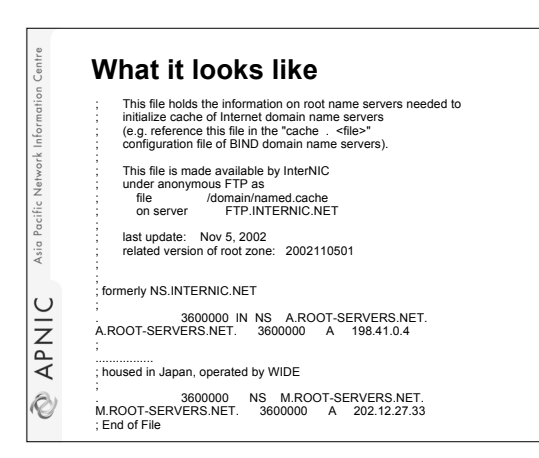

#### **What you do to this file (hints file)**

- Nothing
- You will refer to it in named.conf using a zone statement
- In real networks, don't change it – But for learning, we will change it

Asia Pacific Network Infor

# **localhost**

- Loopback name in operating systems
- Means 127.0.0.1
- Queries for this shouldn't use recursion
- So we will configure a file to define
	- the localhost. zone – Note the "."
- 

Asia

**EXAPNIC** 

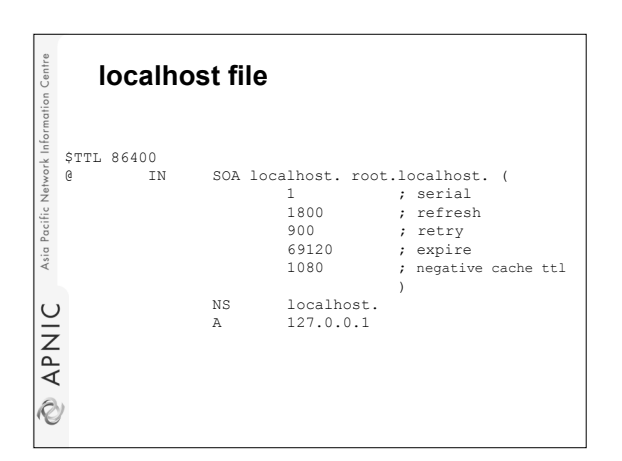

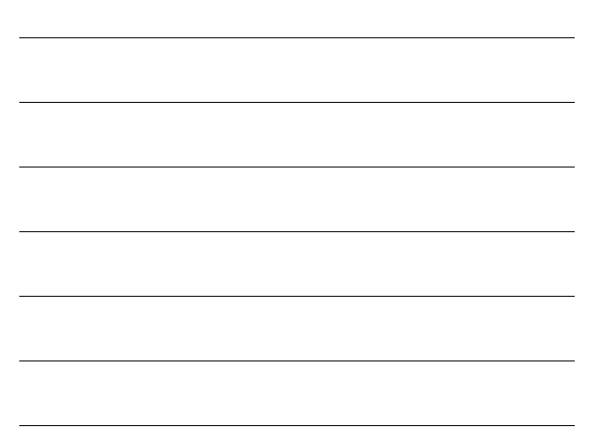

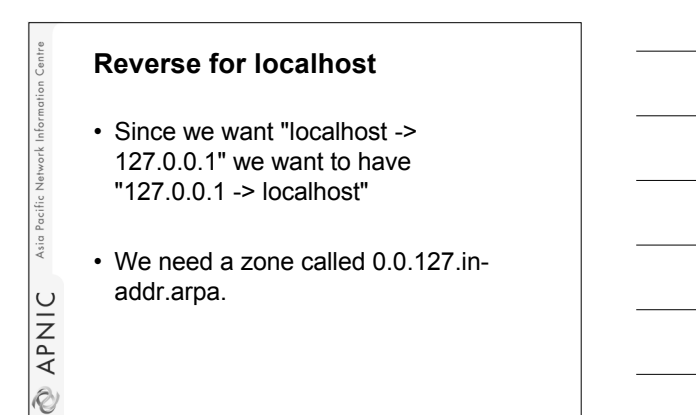

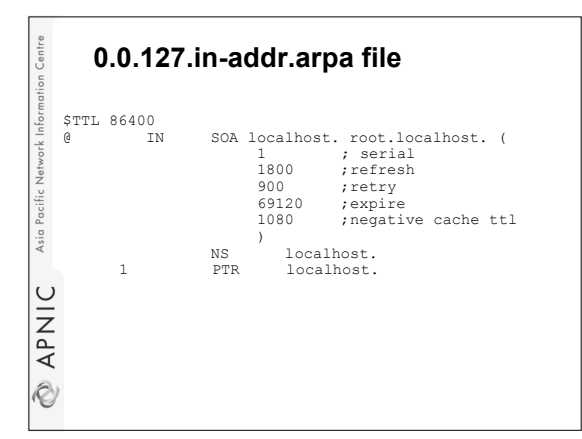

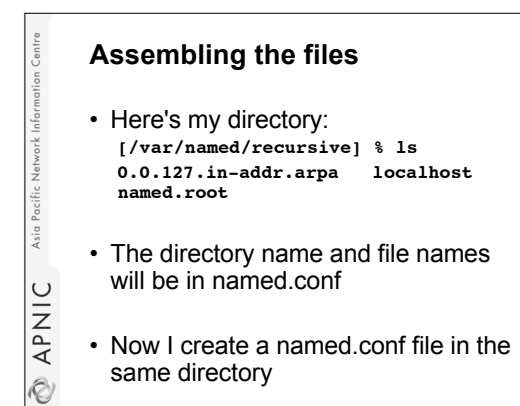

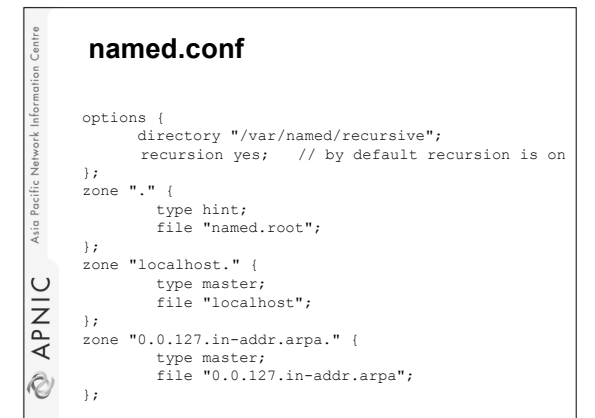

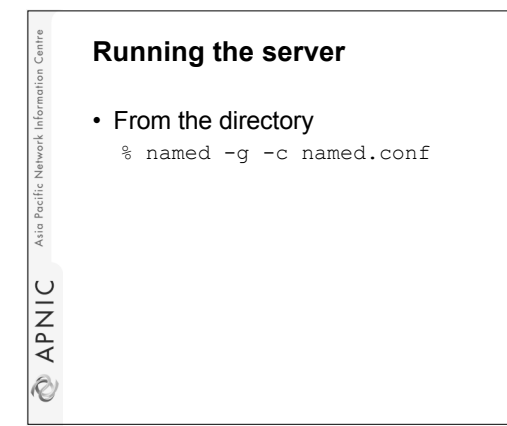

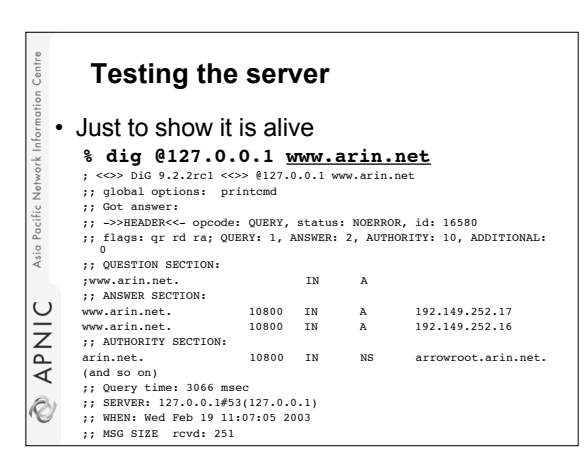

## **Congratulations - Your First Server!**

• It's just the beginning...

Asia Pacific Network Infor

**NPNIC** 

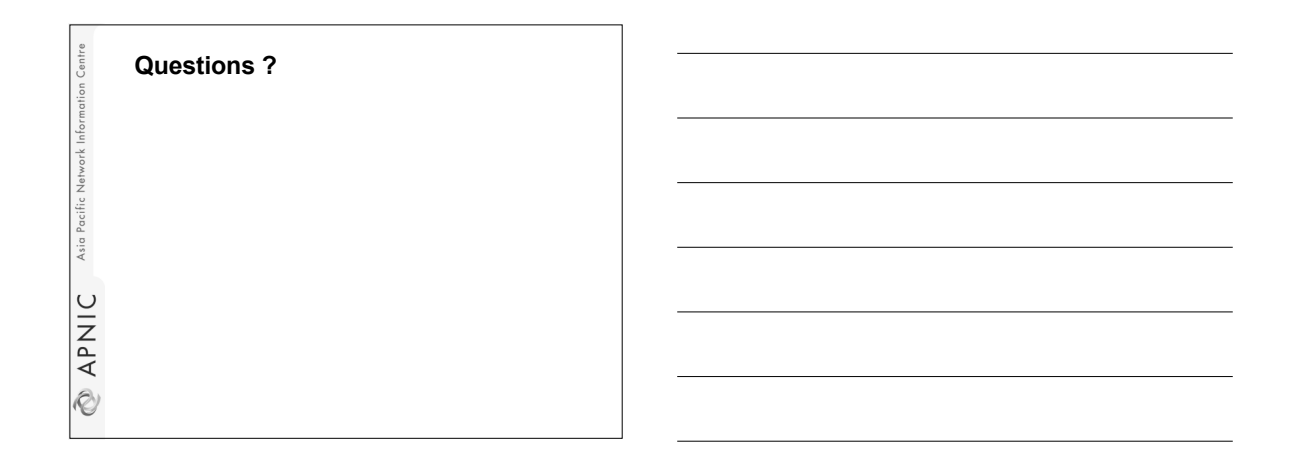